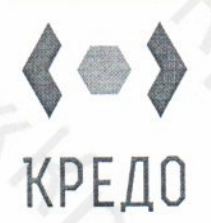

ions is

АВТОНОМНАЯ НЕКОММЕРЧЕСКАЯ ОРГАНИЗАЦИЯ ДОПОЛНИТЕЛЬНОГО ПРОФЕССИОНАЛЬНОГО ОБРАЗОВАНИЯ

"КОМПЛЕКСНЫЕ РЕШЕНИЯ ДОПОЛНИТЕЛЬНОГО ОБРАЗОВАНИЯ"

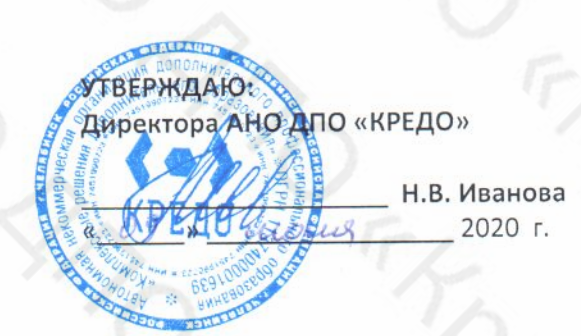

# ДОПОЛНИТЕЛЬНАЯ ОБЩЕОБРАЗОВАТЕЛЬНАЯ ОБЩЕРАЗВИВАЮЩАЯ ПРОГРАММА

«Информационное обеспечение профессиональной деятельности»

Срок обучения

32 часа

Форма обучения

les de la

**ROA** 

очно-заочная, заочная

Челябинск, 2020

### **УЧЕБНЫЙ ПЛАН**

#### **дополнительной общеобразовательной общеразвивающей программы «Информационное обеспечение профессиональной деятельности»**

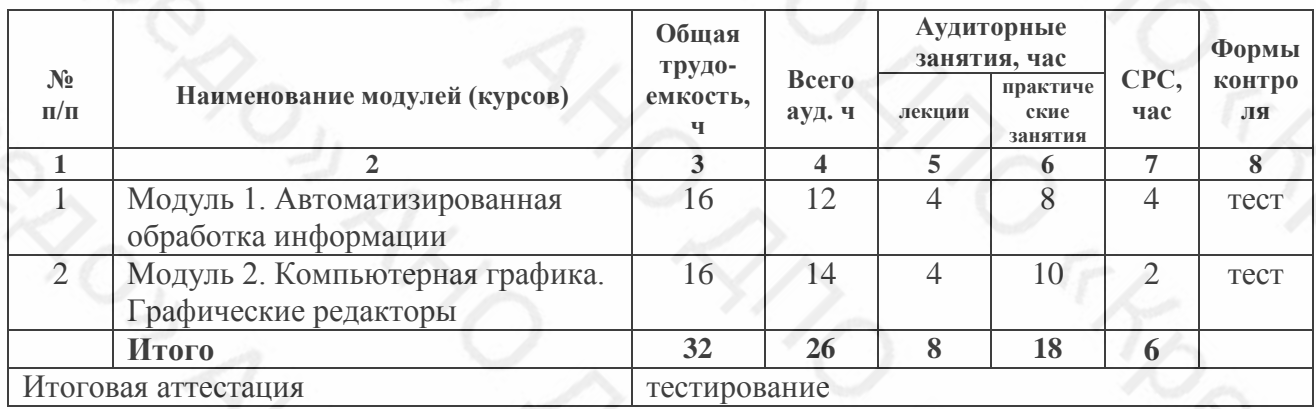

#### **УЧЕБНО-ТЕМАТИЧЕСКИЙ ПЛАН**

**дополнительной общеобразовательной общеразвивающей программы «Информационное обеспечение профессиональной деятельности»**

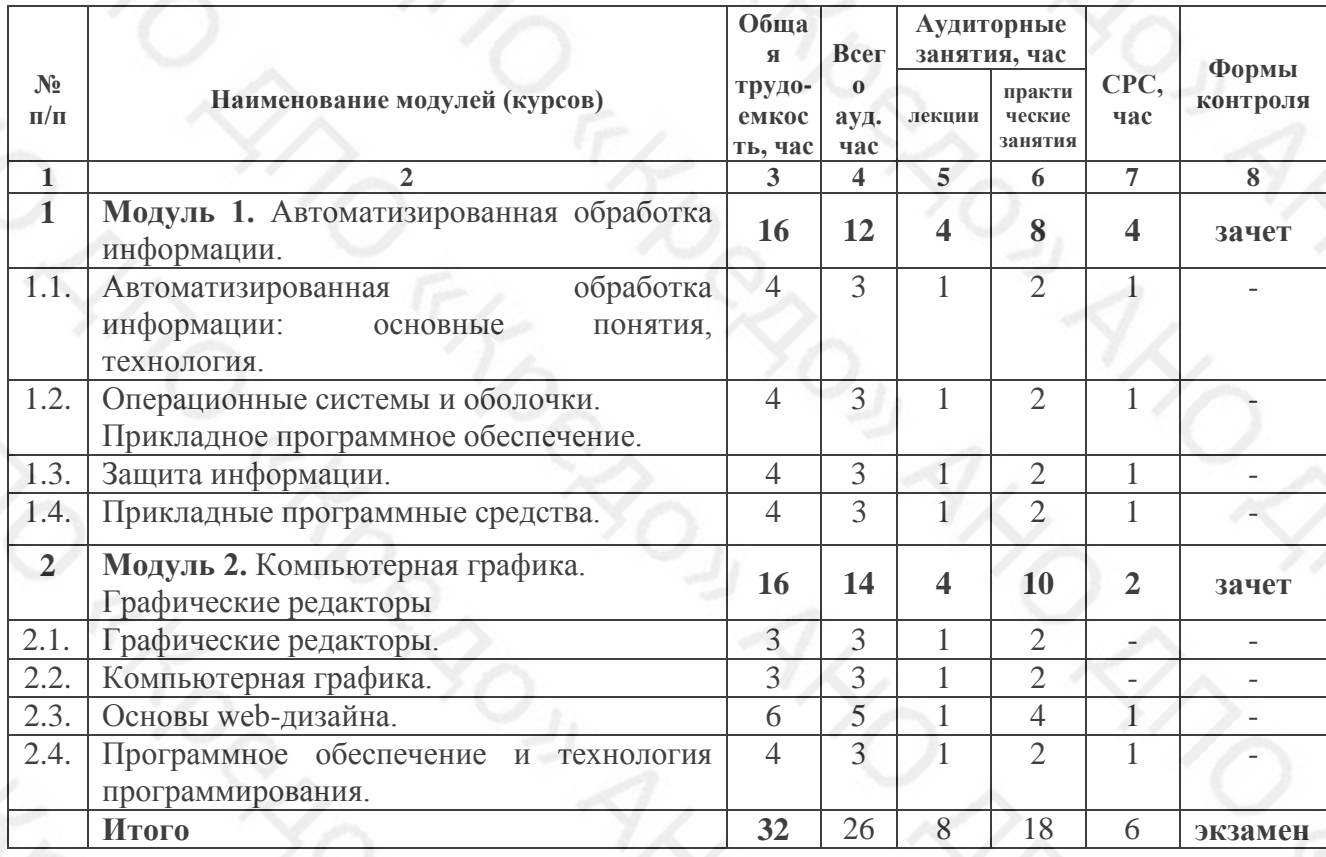

## **Модуль 1 Автоматизированная обработка информации**

Таблица 3 - Темы и их краткое содержание

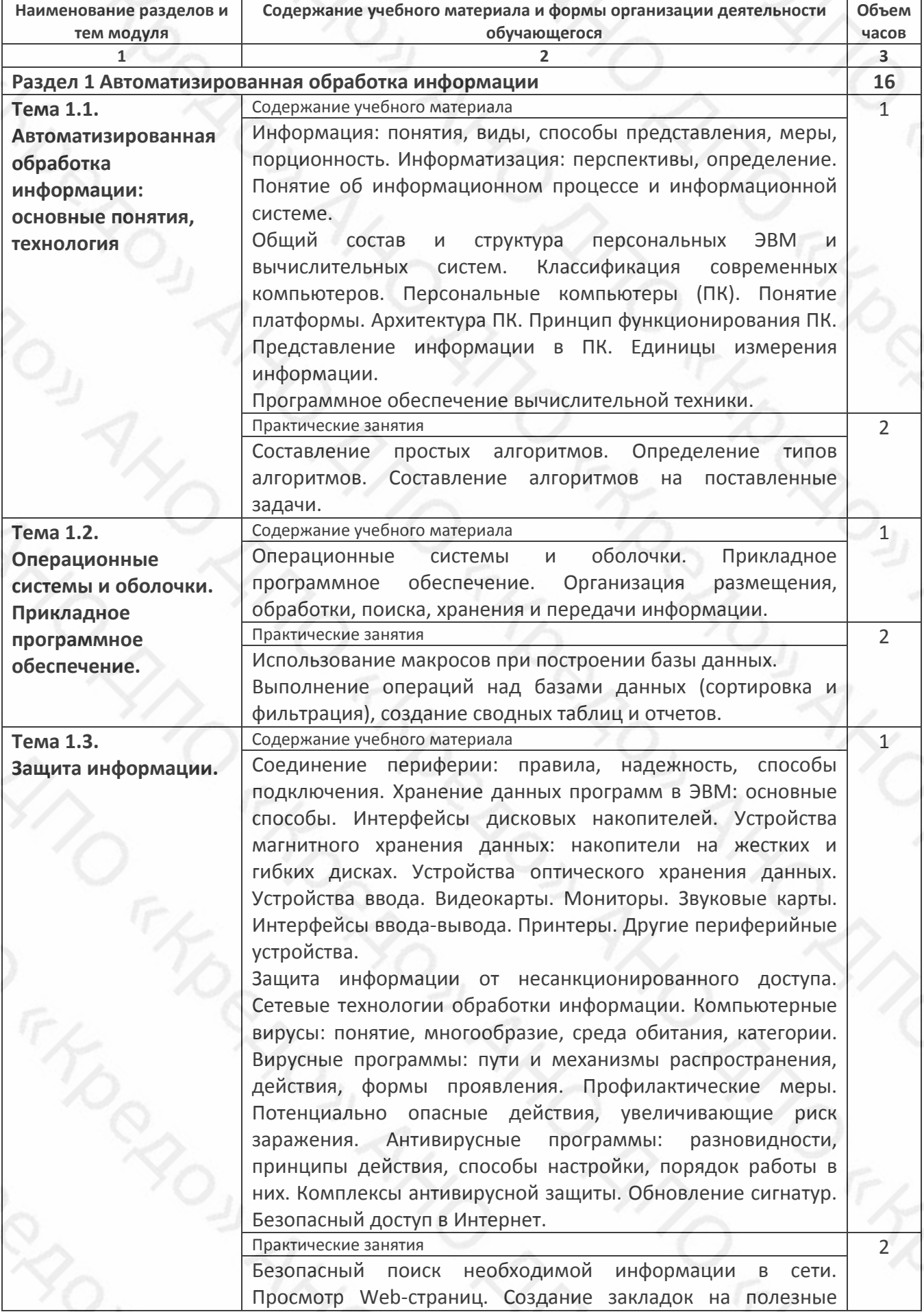

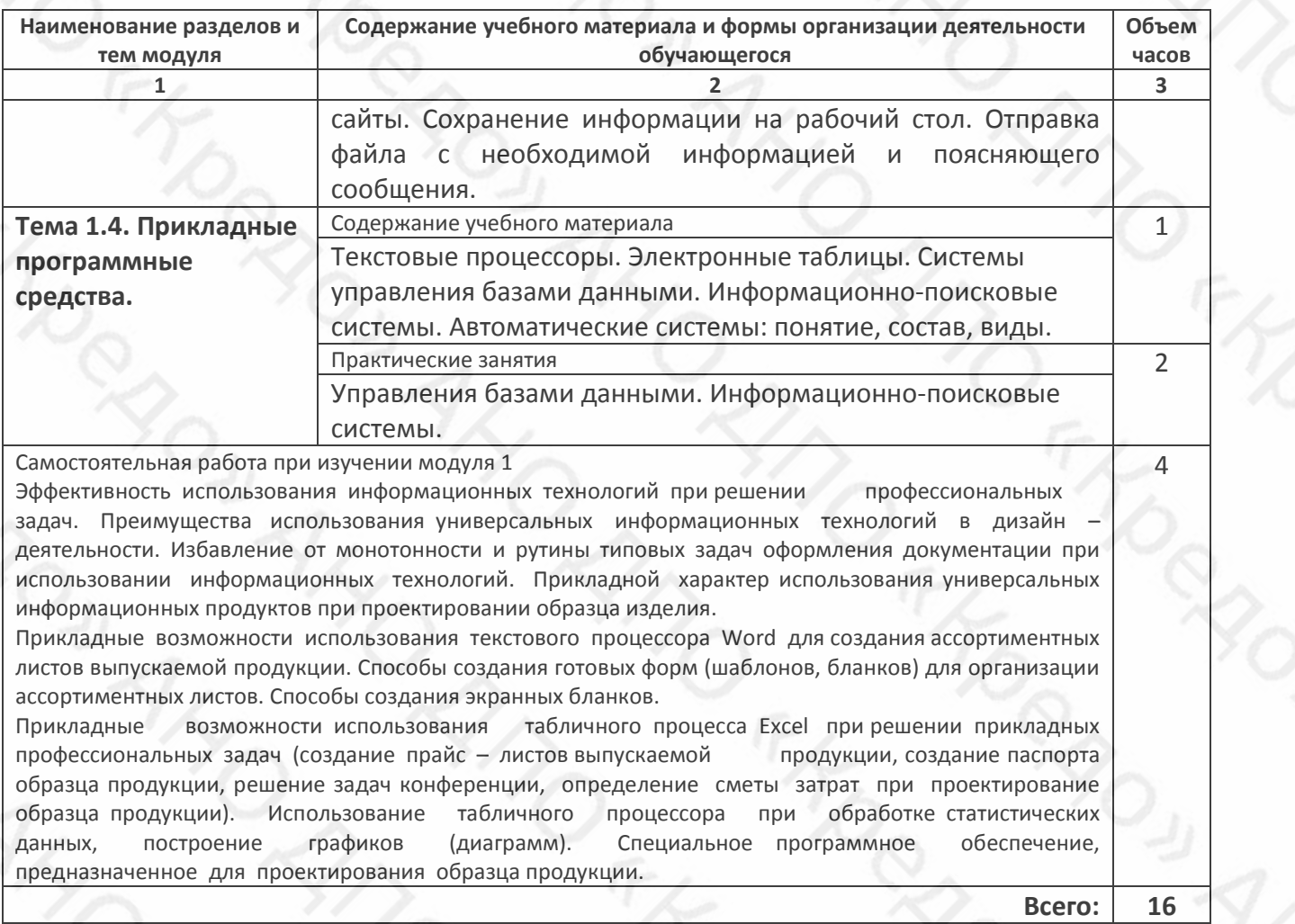

## **Модуль 2 «Компьютерная графика. Графические редакторы»**

Таблица 3 - Темы и их краткое содержание

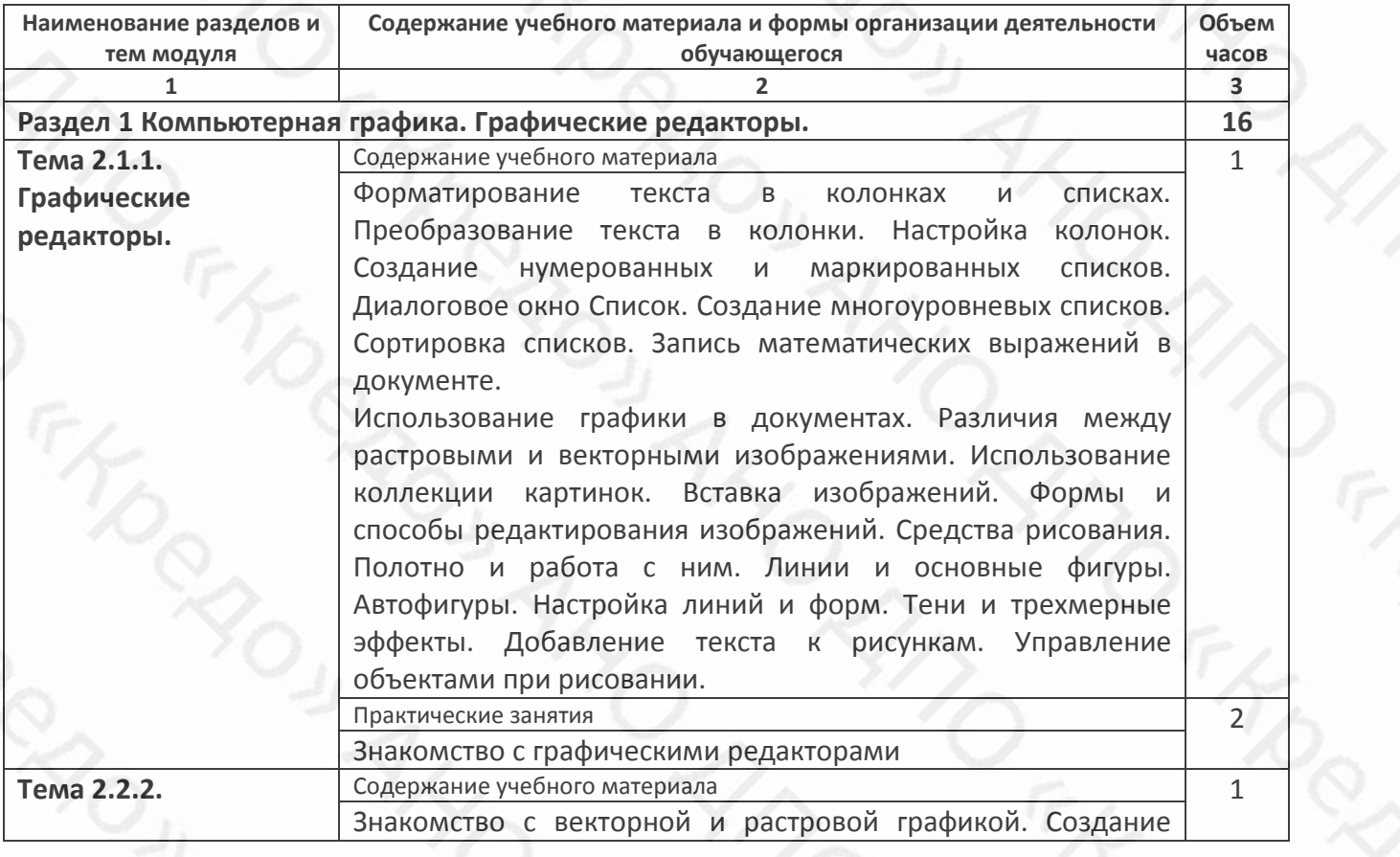

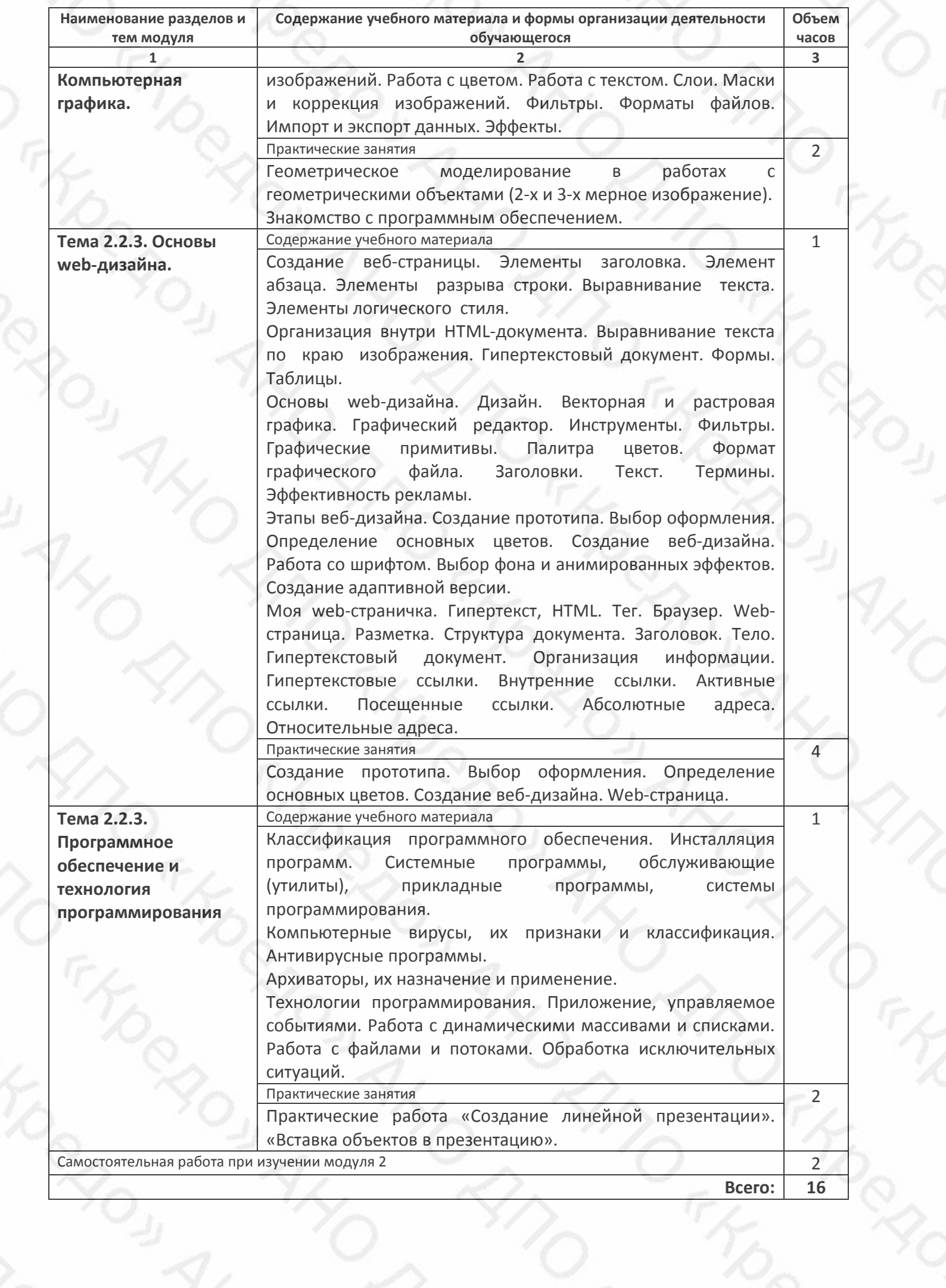